# УДК 004

ż

#### **Реализация консольного приложения для чата в реальном времени**

*Еровлева Регина Викторовна Приамурский государственный университет имени Шолом-Алейхема Cтудент*

### *Еровлев Павел Андреевич Приамурский государственный университет имени Шолом-Алейхема Студент*

### **Аннотация**

В данной статье будут представлены пример реализации консольного приложения для чата в реальном времени. Работа будет происходить с помощью языка программирования JavaScript. **Ключевые слова:** JavaScript, Node, Чат

# **Implementing a Console Application for Chat in the Atmosphere of Time**

*Erovleva Regina Viktorovna Sholom-Alеichеm Priamursky Statе Univеrsity Studеnt*

*Еrovlеv Pavеl Andrееvich Sholom-Alеichеm Priamursky Statе Univеrsity Studеnt*

# **Abstract**

This article will present an example implementation of a real-time chat console application. The work will be done using the JavaScript programming language. **Kеywords:** JavaScript, Node, Chat

Сейчас все большую популярность набирают мессенджеры и чаты для общения в сети, появляются большое количество разнообразных чатов в сети. Так же для возможности использования на работе чата между всей структурой организации имеется возможность использовать сетевые чаты, которые работают только в определенной сети. Это гораздо безопаснее, ведь данные не передаются дальше внутренней сети организации.

Цель работы – создать сетевой консольный чат, состоящий из сервера и клиента.

Исследованиями в данной теме занимались следующие авторы.

В своей работе С.А. Беляева рассматривает ключевые вопросы разработки однопользовательских двумерных игр на языке JavaScript [1]. А.В.Диков исследовал объект Math языка JavaScript, который обладает

ż

множеством математических свойств и методов. Таким образом открывается возможность использования языка веб программирования для решения математических задач [2]. Т.В. Зудилова, М. Л. Буркова в своем пособии рассматривают необходимые для создания игры объекты math и document, а также рассказывают о способе создания и вызова функций [3]. В своей работе Н. Прохоренок и В. Дронов рассмотрели вопросы создания интерактивных Web-сайтов с помощью HTML, JavaScript [4]. При создании игры были изучены и прочитаны следующие источники. В учебном пособии В. В. Захаркина рассмотрены основы применения алгоритмического языка JavaScript при создании интерактивных веб-документов [5].

В данном примере сервер и клиент будут реализованы в одном и том же проекте. Сначала создадим каталог с именем «chat-cli» и инициализируем проект «npm» с расширением «npm init -y».

Теперь установим необходимые модули «socket.io» и «socket.io-client» с «npm install socket.io socket.io-client». Создадим два файла в проекте «index.js» который будет содержать код клиента и «server.js» который будет содержать код сервера (рис.1).

```
D:\Projects\NodeJs\chat_client>npm install socket.io socket.io-client
npm WARN chat_client@1.0.0 No description
npm WARN chat_client@1.0.0 No repository field.
+ socket.io-client@4.1.2
+ socket.io@4.1.2
updated 2 packages and audited 30 packages in 2.78s
found 0 vulnerabilities
D:\Projects\NodeJs\chat_client>
```
Рисунок 1 – Установка модулей

Необходим сервер «socket.io» для обработки всех событий и отправки их клиенту (рис.2).

ż

```
const io = require ("socket.io") ();
const PORT = process . env . PORT || 3000;
const users = \{\};
io.on("connection", (socket) => {
    console.log("New Connection: " + socket.id);
    socket.on('new user', (name) => {
       users[socket.id] = name;socket.broadcast.emit("message", '${name} joined the chat.')
    33.5socket.on('message', (text) => {
       socket.broadcast.emit("message", '${users[socket.id]}> ${text}');
    33:\mathcal{V}io.listen(PORT);
```
Рисунок 2 – Реализация Server.js

Теперь нужно создать клиента и позволить ему подключиться к серверу (рис.3).

```
const io = require ('socket.io-client');
const socket = io("http://localhost:3000");
const readline = require ('readline');
const rl = readline. createInterface({
 input: process.stdin,
\mathbf{H}socket.on("message", (text) => {
   process.stdout.write("\r\xlb[K")
   console.log(text);
   process.stdout.write(">");
W:console.log("What is your name?");
rl.question("What is your name?", (text) => {
    socket.emit('new user', text.trim());
   console.log("You joined the chat");
   process.stdout.write(">");
\mathbf{D}:
r1.prompt();r1.on('line', (text) => {
   socket.emit('message', text.trim());
    process.stdout.write(">");
   rl.prompt(true);
\mathcal{W}
```
Рисунок 3 – Реализация клиентской части

Теперь можно запускать проект. Сначала откроем три терминала или cmd в каталоге проекта. Первым запустим сервер, набрав node server.js. После запустим двух клиентов, с которыми будем общаться, набрав «node index.js» два раза в терминале или cmd (рис.4-6).

ż

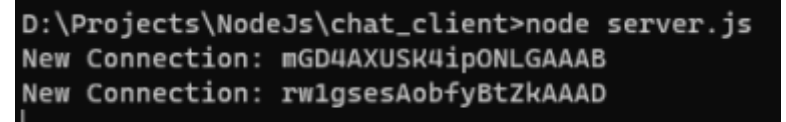

Рисунок 4 – Запуск сервера

```
D:\Projects\NodeJs\chat_client>node index
What is your name?
Programmer101N joined the chat.
> Prgmaz
You joined the chat
> Hello World!
Programmer101N> Wassup?
```
Рисунок 5 – Запуск первого клиента

D:\Projects\NodeJs\chat\_client>node index What is your name? Programmer101N You joined the chat Prgmaz joined the chat. Prgmaz> Hello World! > Wassup?

Рисунок 6 – Запуск второго клиента

В данной статье был рассмотрен пример реализации консольного сетевого чата в реальном времени.

#### **Библиографический список**

- 1. Беляев С.А. Разработка игр на языке JavaScript: Учебное пособие. СПб.: Лань, 2016. 128с.
- 2. Диков А.В. Математические алгоритмы на JavaScript // Известия Пензенского государственного педагогического университета им. В.Г. Белинского. 2009. № 17. С. 84-88.
- 3. Зудилова Т.В., Буркова М.Л. Web-программирование JavaScript. // СПб: НИУ ИТМО, 2012. 68 с
- 4. Прохоренок Н., Дронов В. HTML, JavaScript, PHP и MySQL. // СПб.: БХВПетербург, 2015. 766с.
- 5. Захаркина В. В. JavaScript. Основы клиентского программирования: Учебное пособие. СПб.: Ф-т филологии и искусств СПбГУ, 2007. 73 с.